# Password managers

Last Modified on 03/29/2024 10:31 am EDT

Use a **password manager** to securely and efficiently access your accounts!

#### **See also:**

- [Password](http://lits.knowledgeowl.com/help/password-safety-best-practices) safety: Best practices
- [Two-Factor:](http://lits.knowledgeowl.com/help/two-factor-getting-started-with-duo) Get started with Duo

### **What is it?**

A **password manager** is a service or feature that **securely stores and autofills** your account credentials.

- **Automatically save** new accounts
- Generate **unique and complex** passwords
- **Securely store** other sensitive information

#### Is this what my browser does?

### Isn't it bad to have all my passwords in one place?

#### **How it works**

1. Your sensitive information is stored in a **centralized vault**

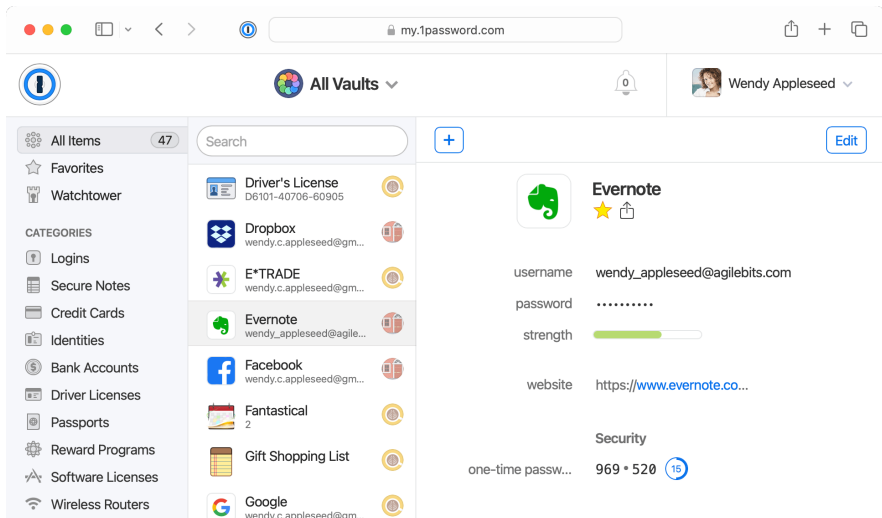

- 2. Accessed via **desktop application**, **browser extension**, and/or **mobile app**
- 3. The vault is **unlocked** with a **master password**

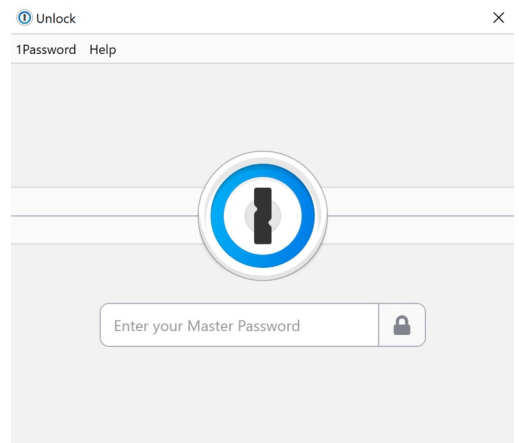

4. Logging into a **new website automatically stores** the credentials

#### Sign in

Use your Google Account

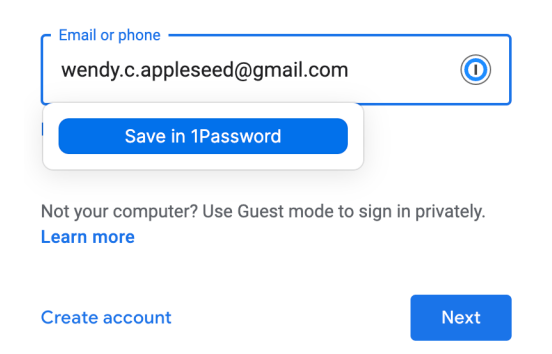

5. Stored credentials **autofill** when visiting that site

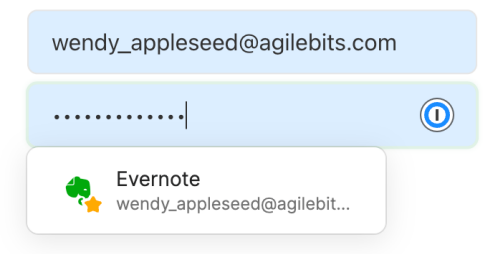

# **Popular options**

Read more: The best password managers according to NY [Times](https://www.nytimes.com/wirecutter/reviews/best-password-managers/#why-cant-you-just-use-your-browser)<sup>n</sup> and [CNET](https://www.cnet.com/tech/services-and-software/best-password-manager/) n.

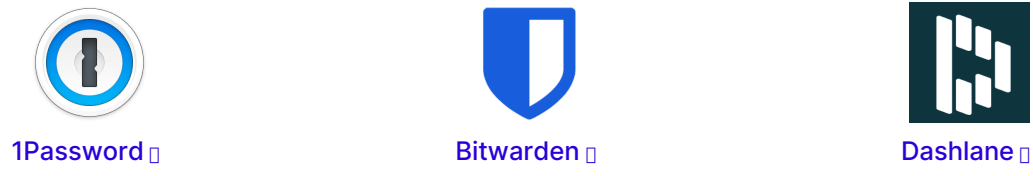

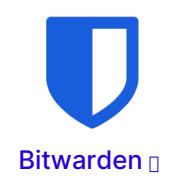

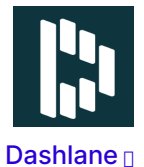

## **Questions?**

If you have any additional questions or problems, don't hesitate to reach out to the**Help Desk**!

**Phone:** 610-526-7440 | [Library](https://www.brynmawr.edu/inside/offices-services/library-information-technology-services/hours) and Help Desk hours **Email:** help@brynmawr.edu | [Service](https://td.brynmawr.edu/TDClient/Requests/ServiceDet?ID=201) catalog **Location:** Canaday Library 1st floor